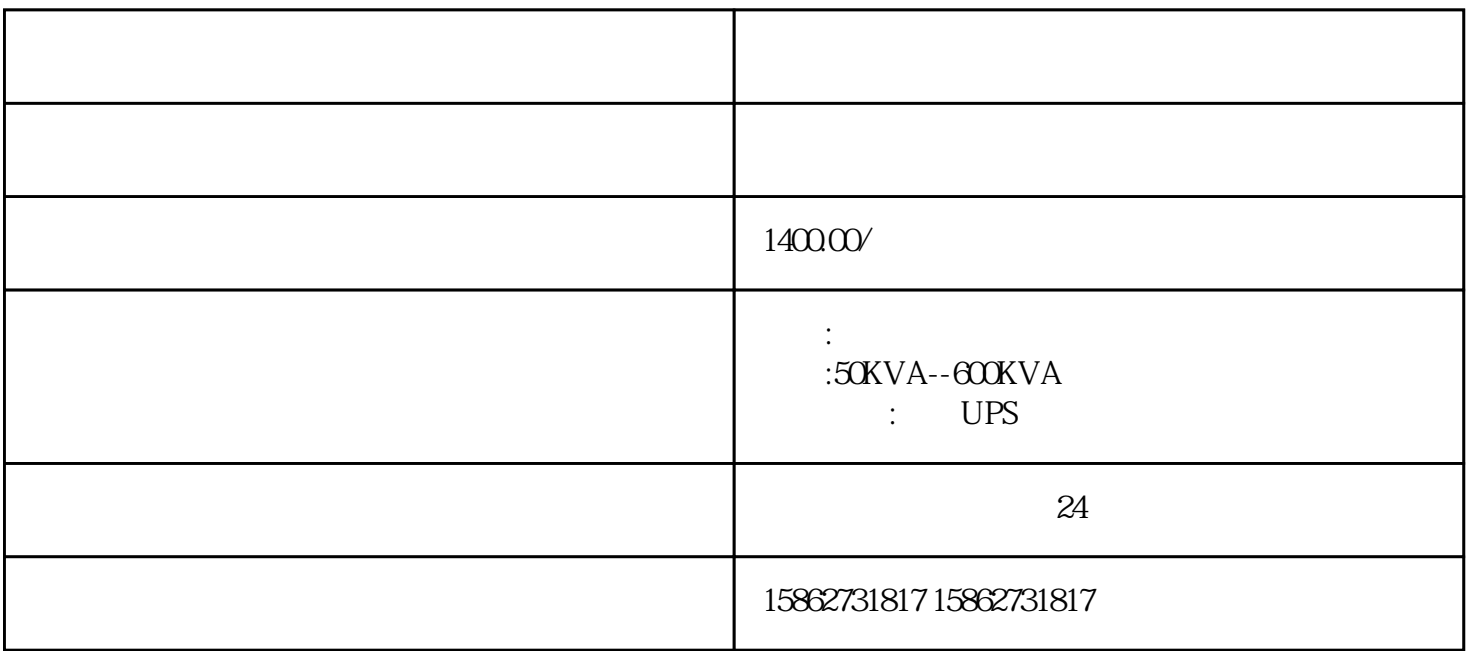

 $($ 

 $(\Box$ 

 $\overline{1}$ SO8528

1.